## Cheatography

## Xubuntu 16.04 Xfce Tastenkombinationen Keyboard Shortcuts by [snoopymat](http://www.cheatography.com/snoopymat/) via [cheatography.com/55985/cs/14890/](http://www.cheatography.com/snoopymat/cheat-sheets/xubuntu-16-04-xfce-tastenkombinationen)

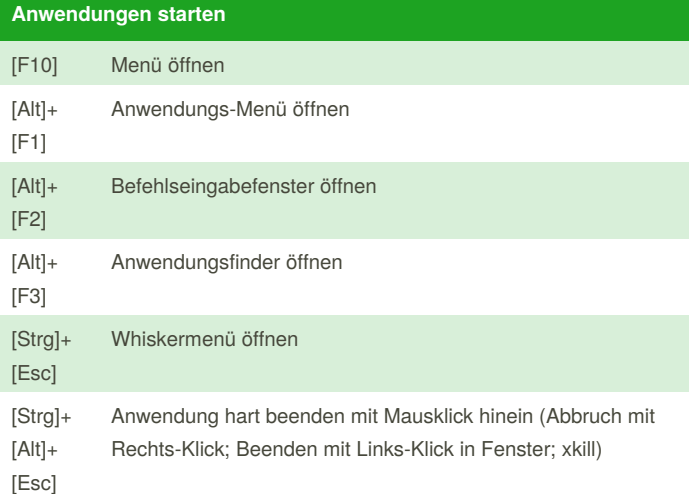

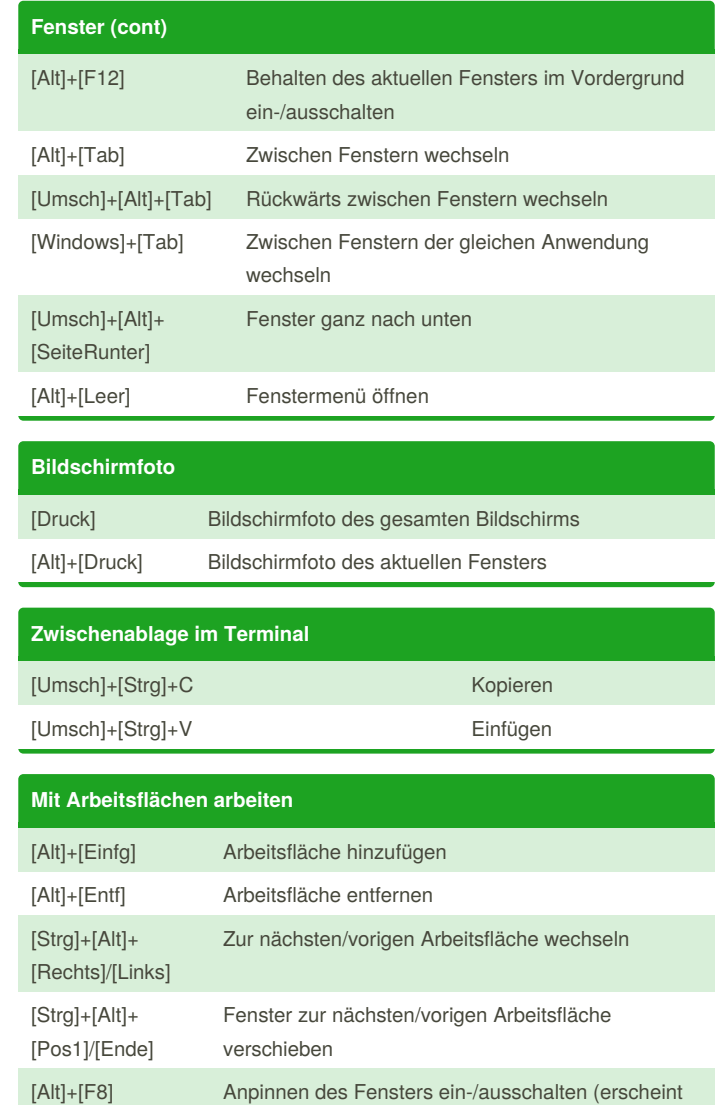

auf allen Arbeitsflächen)

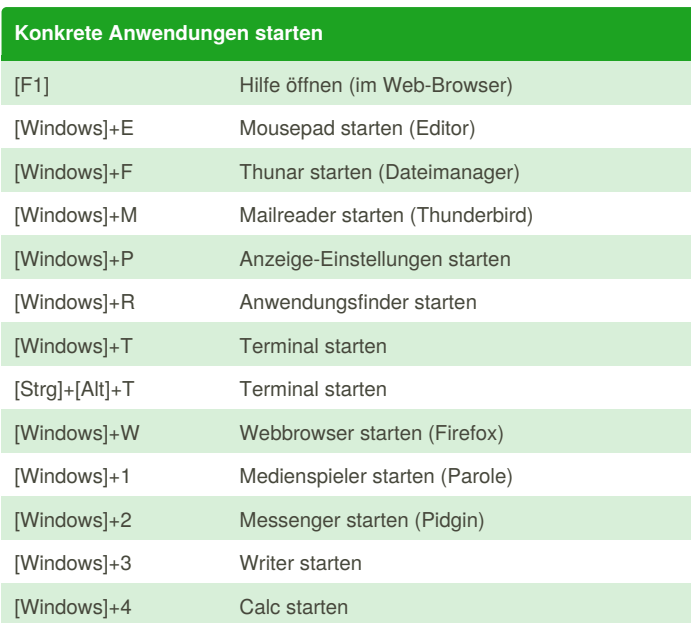

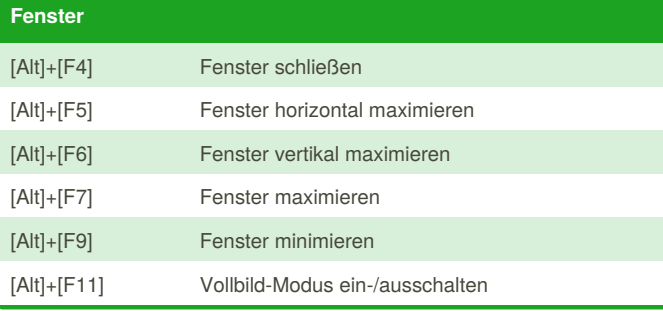

By **snoopymat**

[cheatography.com/snoopymat/](http://www.cheatography.com/snoopymat/)

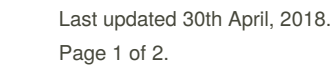

Published 30th April, 2018.

Sponsored by **Readability-Score.com** Measure your website readability! <https://readability-score.com>

## Cheatography

## Xubuntu 16.04 Xfce Tastenkombinationen Keyboard Shortcuts by [snoopymat](http://www.cheatography.com/snoopymat/) via [cheatography.com/55985/cs/14890/](http://www.cheatography.com/snoopymat/cheat-sheets/xubuntu-16-04-xfce-tastenkombinationen)

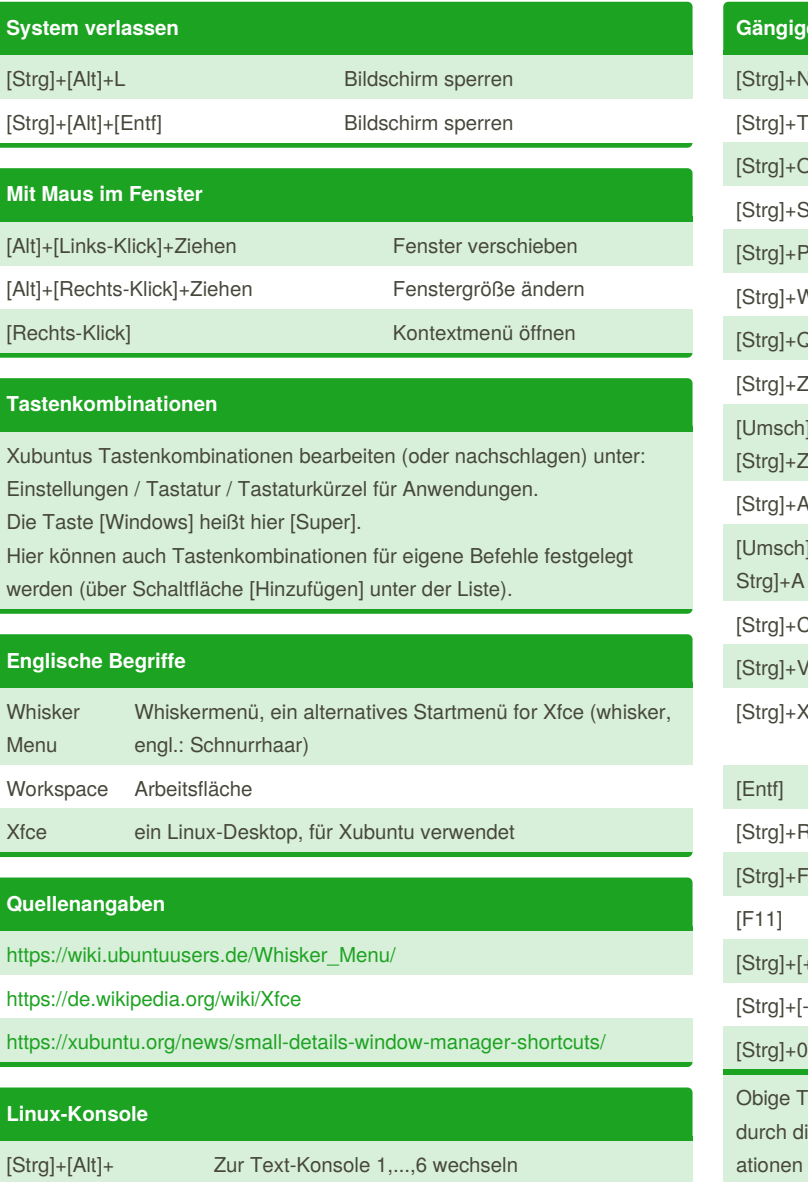

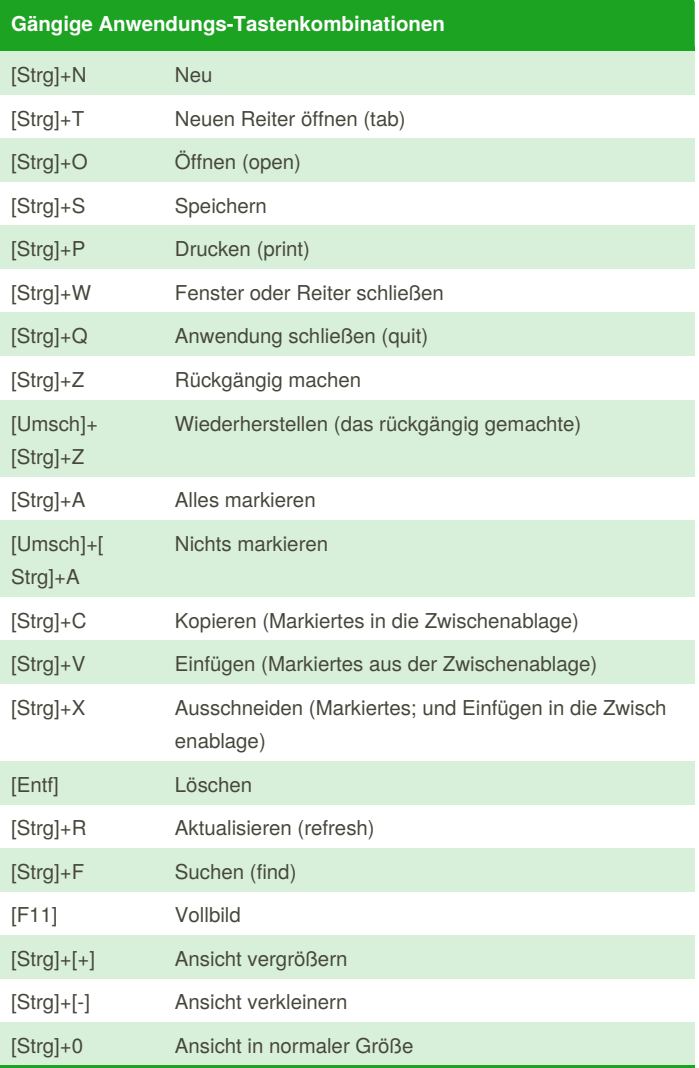

Fastenkombinationen werden nicht durch Xfce behandelt, sondern ie Anwendungsprogramme. Die oben aufgeführten Tastenkombin ationen sind typisch, aber nicht notwendig in jeder Anwendung vorhanden.

Obige Tastenkombinationen gehören nicht zu Xfce.

[F1],...,[F6]

By **snoopymat** [cheatography.com/snoopymat/](http://www.cheatography.com/snoopymat/)

[Strg]+[Alt]+[F7] Zur (grafischen) Konsole 7 wechseln, auf der Xubuntu läuft

> Published 30th April, 2018. Last updated 30th April, 2018. Page 2 of 2.

Sponsored by **Readability-Score.com** Measure your website readability! <https://readability-score.com>